## $,$  tushu007.com

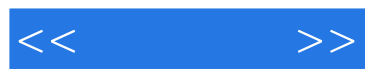

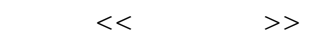

- 13 ISBN 9787302265177
- 10 ISBN 7302265178

出版时间:2011-8

页数:292

PDF

更多资源请访问:http://www.tushu007.com

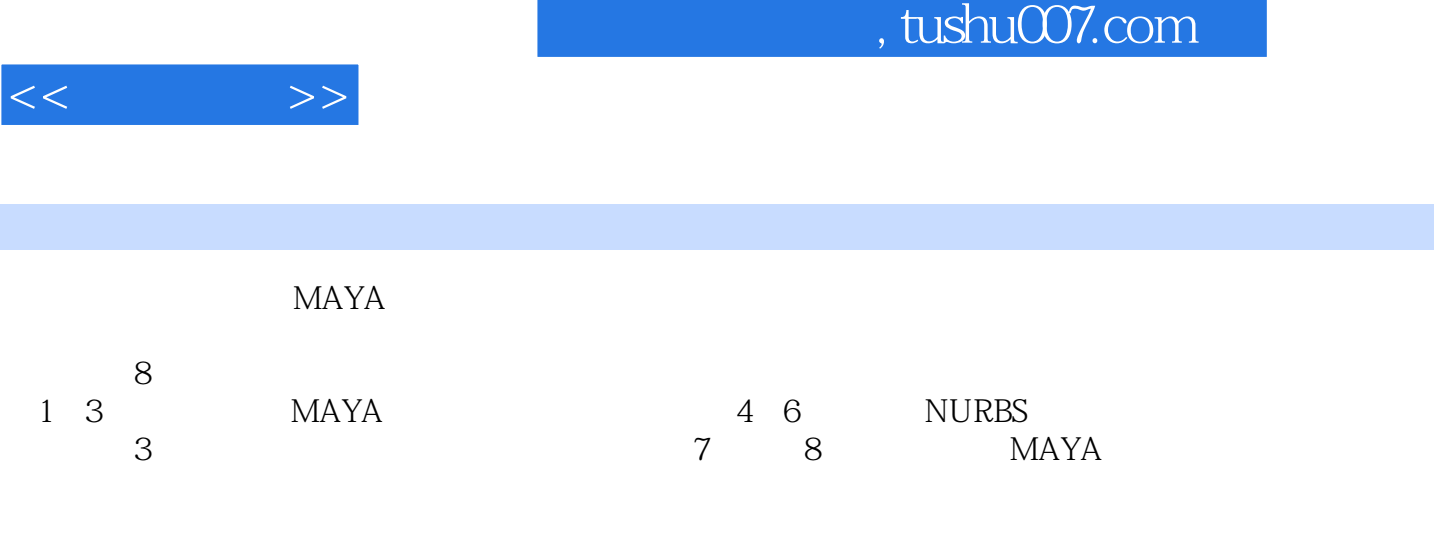

本书适合MAYA的初级和中级用户,适合用作各类大、中专院校和培训学校相关专业的培训教材

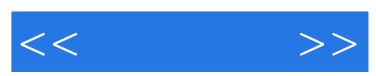

, tushu007.com

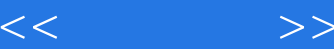

1 MAYA  $1.1$  MAYA  $1.2<sub>i</sub>$ 1.2.1 TitleBar 1.2.2 MenuBar 1.2.3 StatusLine  $1.24$  Shelf  $1.2$  ToolBox 1.2.6 ViewMenus 1.2 ChannelBox  $1.28$ 1.29 TimeSlider 1.2.1 0RangeSlider  $1.21$  1CommandLine 1.2.1 2ScriptEditor  $1.21$   $H$ elpLine  $1.3$  MAYA 1.3.1 Animation 1.3.2 Polygons  $1.33$  Surfaces 1.34 Dynamics  $1.35$  Rendering 1.36nDynamics  $1.4$  $1.4.1$  $1.4.2$ 143  $1.5$ 1.5.1 GeneralEditors 1.5.2 RenderingEditors 1.5.3 AnimationEditors 1.5.4 RelationshipEditor 1.5.5 SettingsPreferences 1.5.6 AttributeEditor 1.5.7 PaintEffects 1.5.8 UVTextureEditor UV  $1.59$  Outliner 1.5.10 Hypergraph 1.6 第2章 基本操作  $21$  MAYA  $21.1$  $21.2$  $21.3$ 

## $,$  tushu007.com

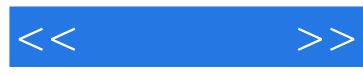

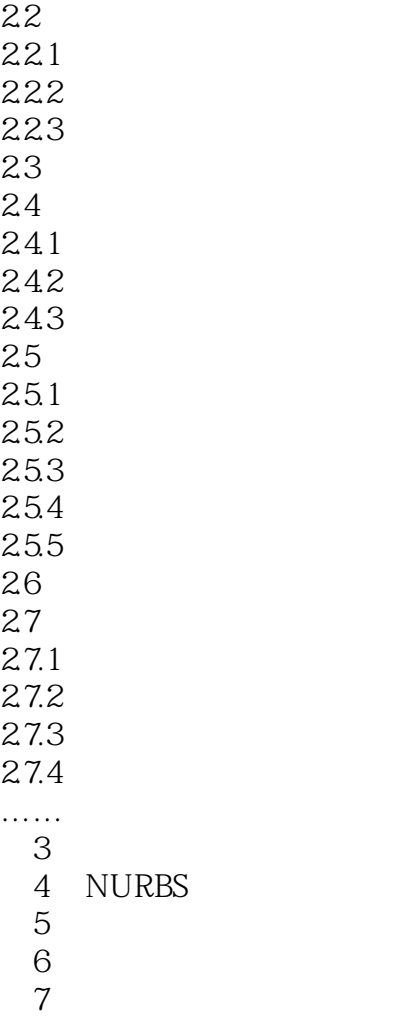

第8章 渲染

*Page 5*

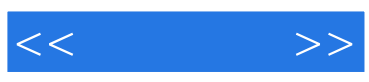

本站所提供下载的PDF图书仅提供预览和简介,请支持正版图书。

更多资源请访问:http://www.tushu007.com